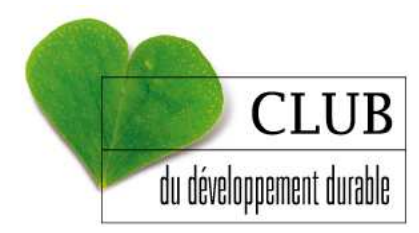

## **ATELIERS 2010 : 30 MARS, 26 AVRIL, MI JUIN**

## **QUELLES ACTIONS DES COMMUNES POUR VALORISER ET ACCOMPAGNER LEURS JEUNES SENIORS ET AÎNÉS ?**

## **Références bibliographiques**

Document consultable sur le site internet du conseil économique, social et environnemental national :

 « Seniors et cité », Rapport du conseil économique, social et environnemental national, 2009

Documents consultables sur le site internet de l'Agence d'urbanisme :

- « Prise en compte du vieillissement par les politiques publiques et les actions privées dans l'aire urbaine de Lyon », Florence Le Nulzec Consultante, Observatoire de Lyon, Décembre 2007
- « Atlas du Vieillissement », Agence d'urbanisme pour le développement de l'agglomération lyonnaise, 2008
- « Le vieillissement, état des lieux exploratoire des politiques publiques et privées et recommandations pour une politique territoriale du vieillissement », Agence d'urbanisme pour le développement de l'agglomération lyonnaise, 2008
- « Le vieillissement à l'épreuve des territoires et des politiques publiques dans les grandes agglomérations rhônalpines », Actes de la rencontre-débat, Agence d'urbanisme pour le développement de l'agglomération lyonnaise, 2008
- « Politiques et pratiques locales dans le domaine du vieillissement et du logement/habitat », Actes de l'atelier 1, Agence d'urbanisme pour le développement de l'agglomération lyonnaise, 2009

## **Références Internet**

- **Conseil économique, social et environnemental national : http://www.conseileconomique-et-social.fr/**
- **Information et diffusion des expériences intergénérationnelles : www.accordagesintergeneration.com** voir notamment Rubrique « Banque d'expériences » puis cliquer sur « Habitat et services »
- Site Senior Actu, rubrique « Intergénération » : **http://www.senioractu.com**
- Agence d'urbanisme de Lyon : **http://urbalyon.org**
- **Habitat intergénérationnel « Le chemin bleu » : http://base.d-p-h.info/fr/fiches/premierdph/fiche-premierdph-5920.html** ou recherche Google « Chemin bleu », cliquer sur le 2<sup>ème</sup> résultat

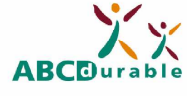

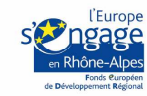

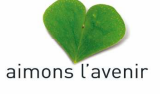

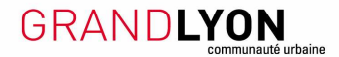